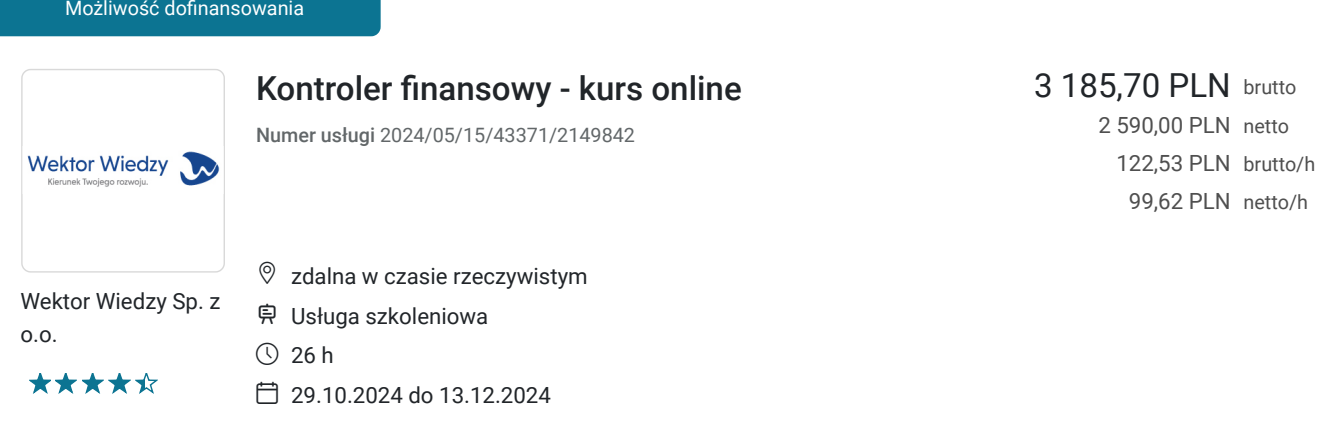

# Informacje podstawowe

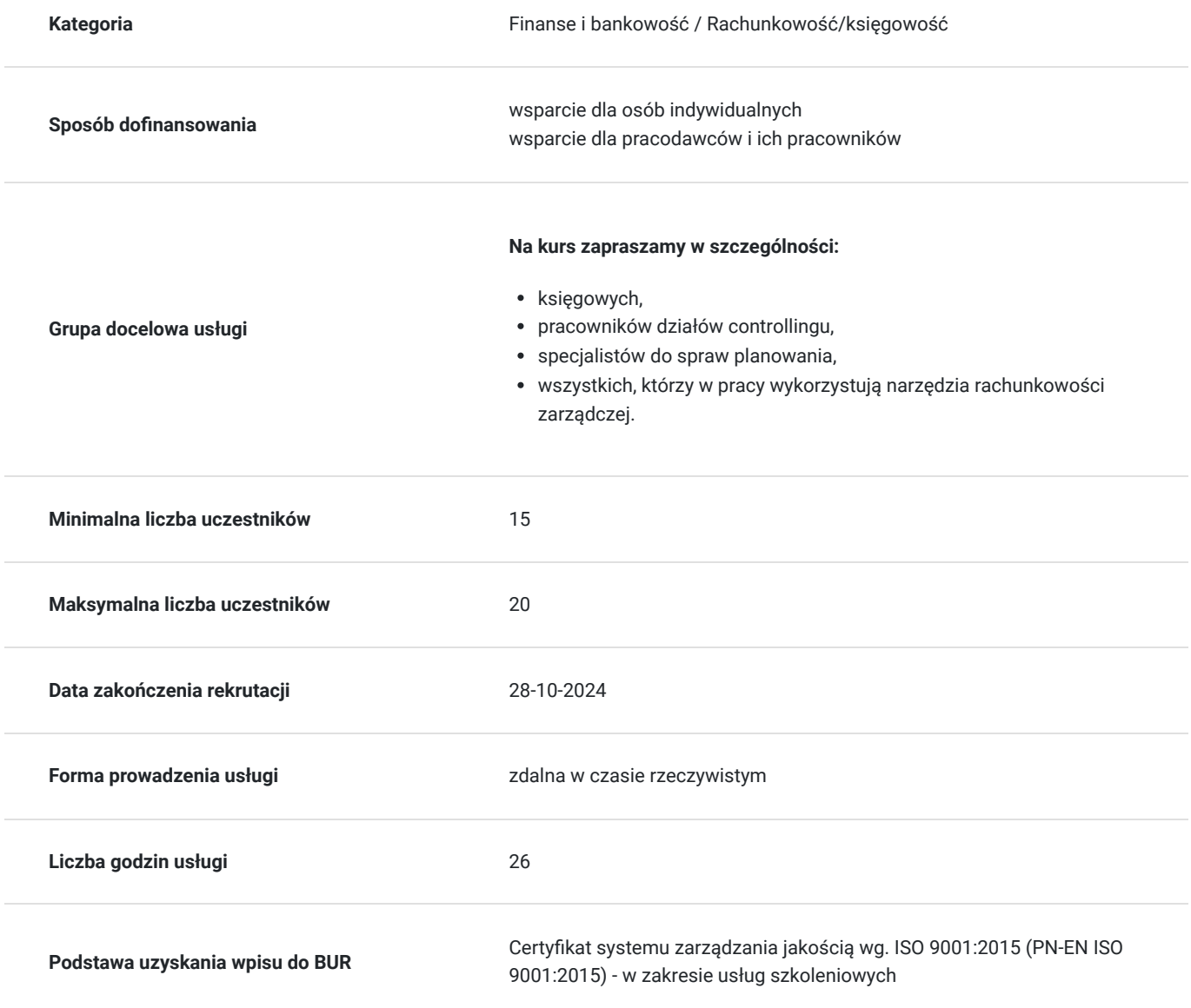

# Cel

**Cel edukacyjny**

Kurs przygotowuje do samodzielnego prawidłowego przeprowadzenia czynności controllingowych poprzez zapoznanie się z technikami sporządzania budżetów, rozliczania w różnych przekrojach rachunków kosztów oraz oceny sytuacji finansowej firmy.

## **Efekty uczenia się oraz kryteria weryfikacji ich osiągnięcia i Metody walidacji**

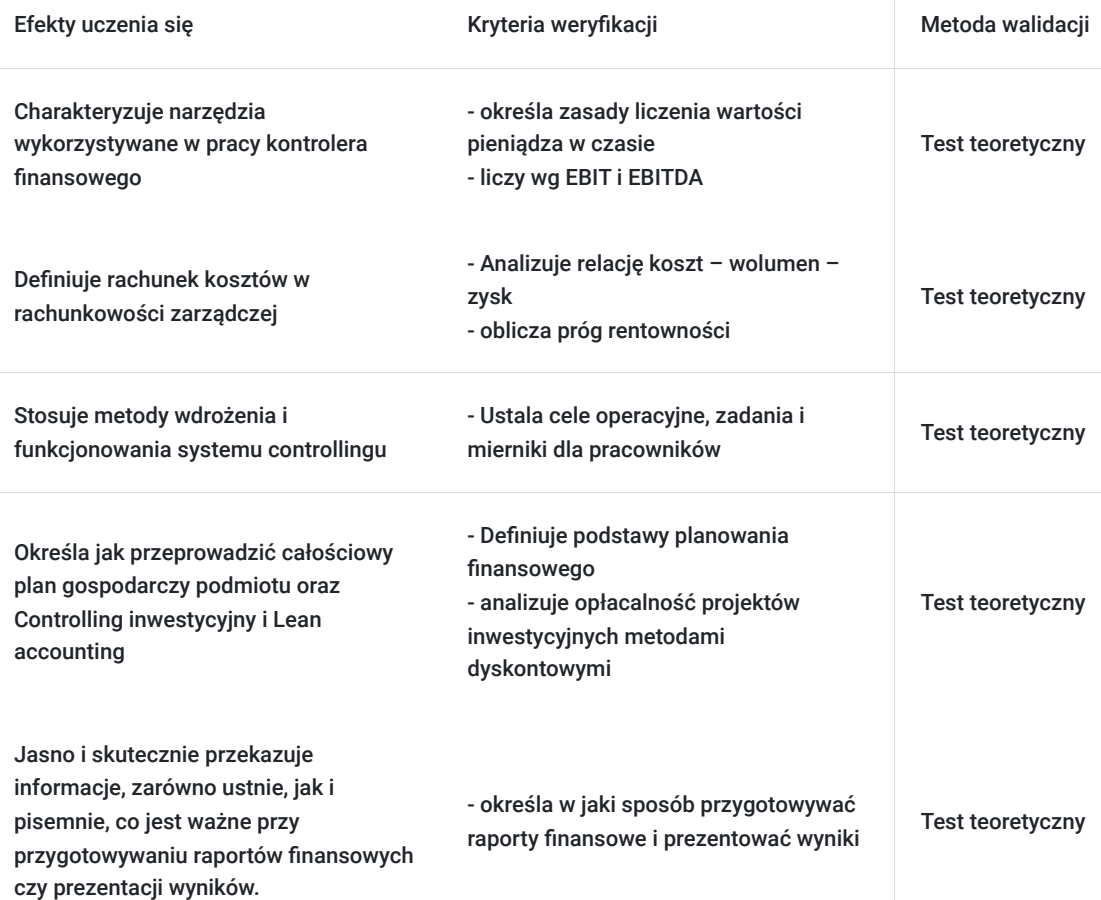

# Kwalifikacje

### **Kompetencje**

Usługa prowadzi do nabycia kompetencji.

### **Warunki uznania kompetencji**

Pytanie 1. Czy dokument potwierdzający uzyskanie kompetencji zawiera opis efektów uczenia się?

Tak, zawiera informacje dotyczące pozyskanej wiedzy, umiejętności i kompetencji społecznych.

Pytanie 2. Czy dokument potwierdza, że walidacja została przeprowadzona w oparciu o zdefiniowane w efektach uczenia się kryteria ich weryfikacji?

Tak, zawiera potwierdzenie.

Pytanie 3. Czy dokument potwierdza zastosowanie rozwiązań zapewniających rozdzielenie procesów kształcenia i szkolenia od walidacji?

Tak, zawiera potwierdzenie.

# Program

#### **Temat 1** - **Narzędzia wykorzystywane w pracy kontrolera finansowego.**

- 1. **Wykorzystanie rachunkowości finansowej, jako podstawy informacji w controllingu:**
- 2. **Zasady liczenia wartości pieniądza w czasie:**
- 3. **Praktyczne zajęcia komputerowe** (na przykładzie sprawozdania finansowego omówienie zasad analizowania zarządczego poszczególnych pozycji):
- 4. **Liczenie na przykładach EBIT i EBITDA oraz wskaźników:**

#### **Temat 2** - **Różne aspekty rachunku kosztów w rachunkowości zarządczej – ćwiczenia i zajęcia komputerowe.**

- 1. Klasyfikacja kosztów dla celów decyzyjnych.
- 2. **Rachunek kosztów pełnych i zmiennych, wieloblokowy rachunek kosztów**.
- 3. Analiza relacji koszt wolumen zysk.
- 4. Decyzje krótkoterminowe.
- 5. Próg rentowności.
- 6. Struktura budżetu oraz kontrola jego wykonania.
- 7. Analiza odchyleń.

### 8. **Metoda ABC w zarządzaniu kosztami.**

9. Ustalanie mierników wykonania (KPI).

### **Temat 3 – Controling personalny jako narzędzie wspierania zarządzania firmą.**

### 1. **Ustalanie celów operacyjnych, zadań i mierników dla pracowników.**

- 2. Controlling kosztów pracy przykładowe mierniki.
- 3. Absencja analiza kosztów.
- 4. Strategia personalna.

### 5. **Pomiar kapitału ludzkiego.**

- 6. Rachunkowość zasobów ludzkich założenia.
- 7. Cykl efektywności pracowniczej.
- 8. Portfolio personalne.
- 9. Koszty rekrutacji.
- 10. **Rentowność inwestycji w kapitał ludzki.**
- 11. Wskaźniki fluktuacji.
- 12. Pomiar kapitału intelektualnego.

#### **Temat 4 - Jak przeprowadzić całościowy plan gospodarczy podmiotu gospodarczego – praktyczne zajęcia komputerowe.**

### 1. **Podstawy planowania finansowego:**

- plany i budżety operacyjne (krótkookresowe),
- planowanie sprawozdań finansowych metodą procentu od sprzedaży,
- **modelowanie budżetu firmy:**
- bilansu,
- R7iS
- sprzedaży poszczególnych produktów,
- jednostkowych kosztów produkcji (wytworzenia),
- STR i WNiP,
- kosztów operacyjnych,
- kosztów zarządu i sprzedaży,
- kosztów wynagrodzeń,
- zapotrzebowania na zasoby produkcyjne.

#### **Temat 5 - Zajęcia komputerowe - Controlling inwestycyjny oraz Lean accounting.**

- 1. Analiza opłacalności projektów inwestycyjnych metodami dyskontowymi.
- 2. Dźwignia operacyjna i dźwignia finansowa.
- 3. Zarządzanie wartością firmy.
- 4. Ocena aktywów pozabilansowych.
- 5. Kanały rozprzestrzeniania informacji w szczupłej firmie.
- 6. Target cost.

Wymagania wstępne dla uczestników kształcenia: Minimum podstawowa wiedza ekonomiczna.

Każdego dnia zaplanowano przerwy: 10:30-10:45 a póżniej 12:30-13:00.

Usługa jest realizowana w godzinach zegarowych.

Kurs przeprowadzany będzie w formie online, bez podziału na grupy. Uczestnicy mają możliwość korzystania zarówno z kamerki jak i mikrofonu. Taką chęć mogą zgłaszać na bieżąco poprzez kliknięcie ikonki "dłoń". Pytania można również zadawać za pomocą czatu.

## Harmonogram

Liczba przedmiotów/zajęć: 15

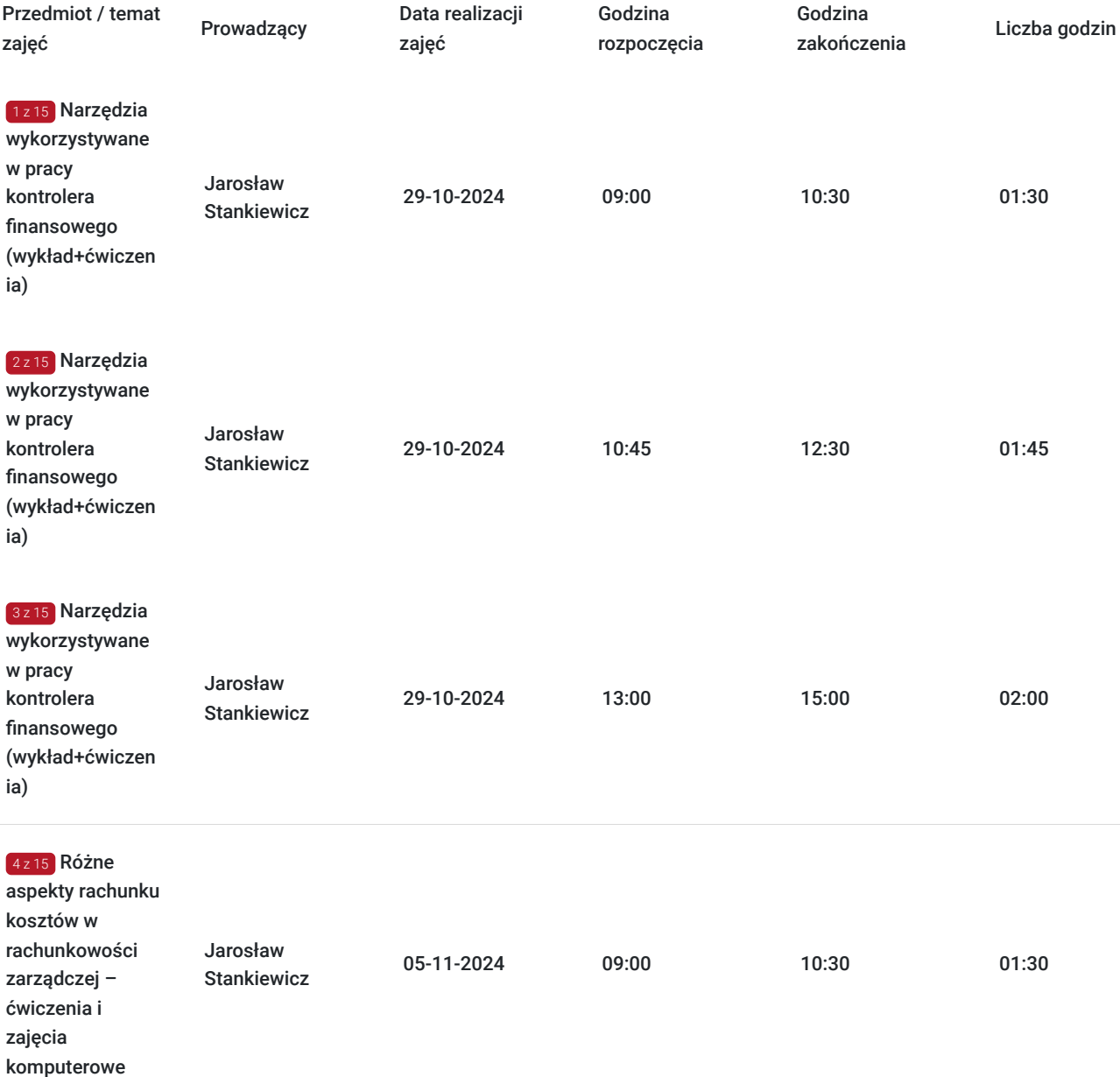

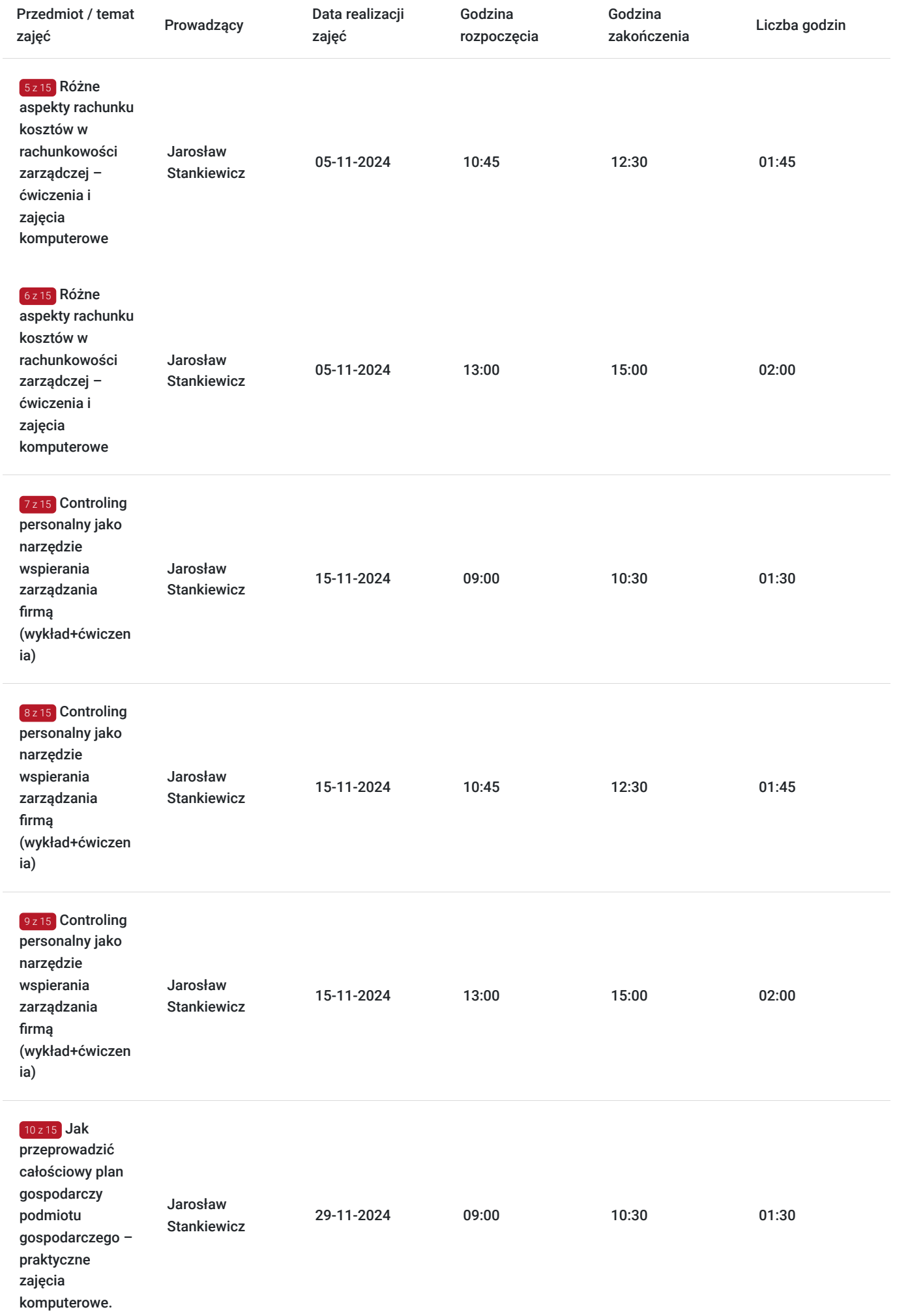

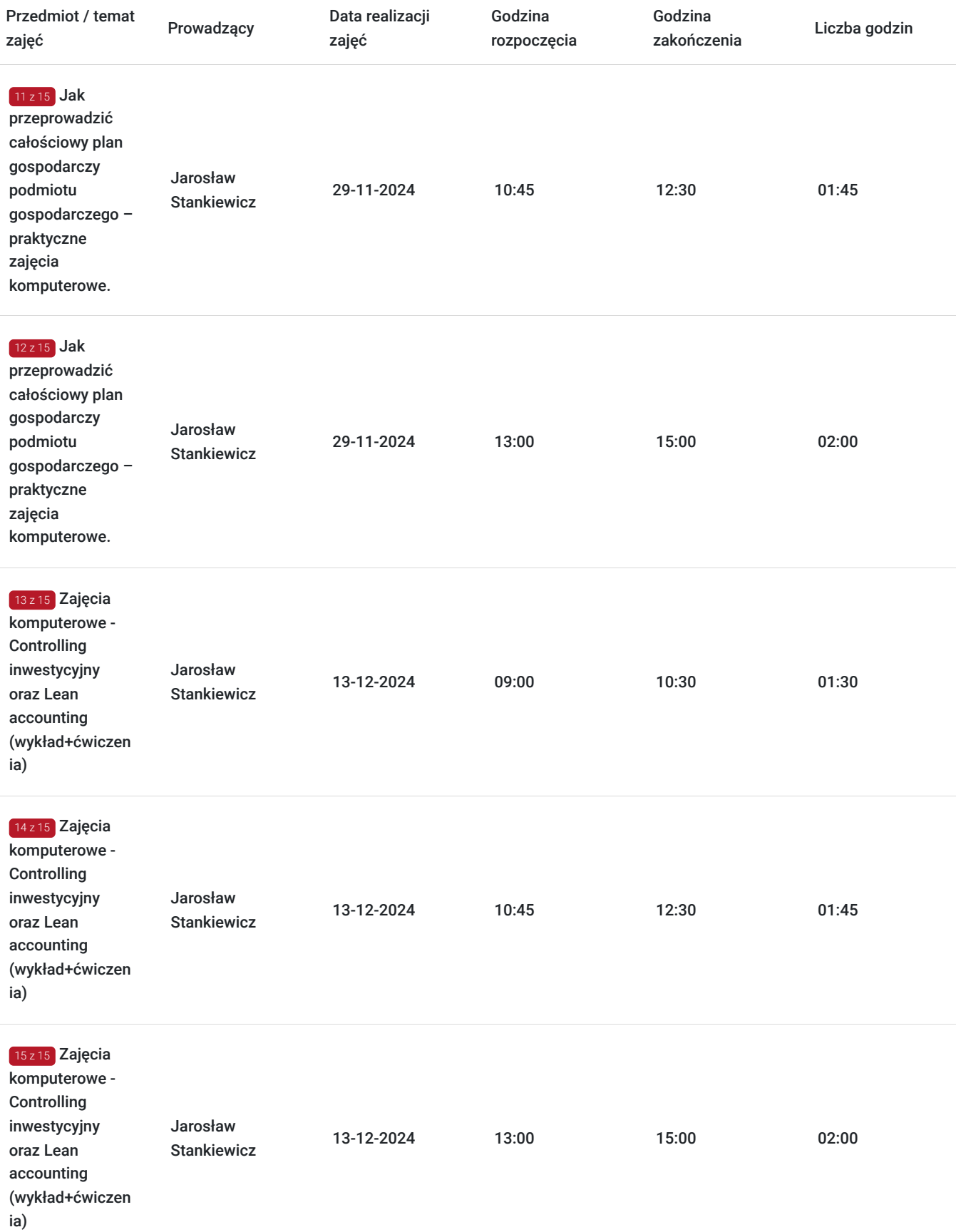

# Cennik

## **Cennik**

**Rodzaj ceny Cena**

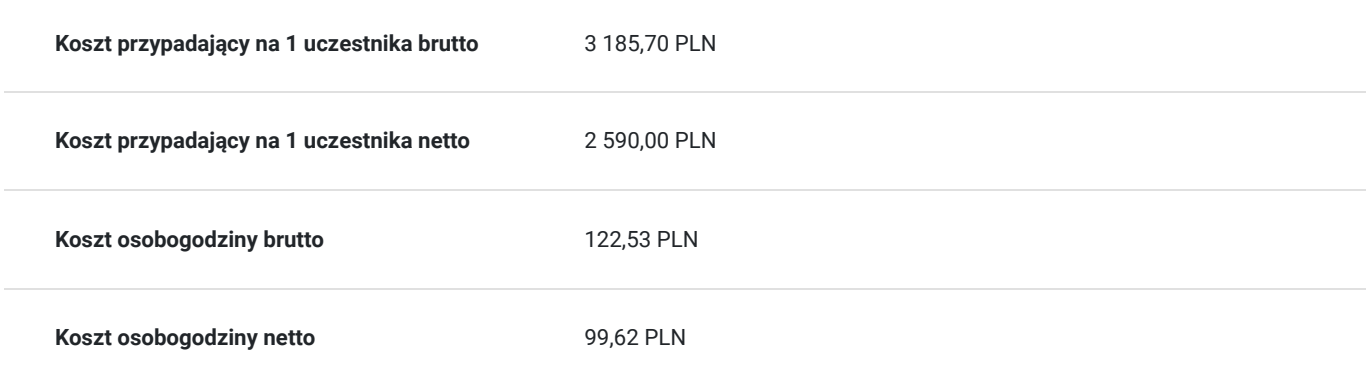

## Prowadzący

Liczba prowadzących: 1

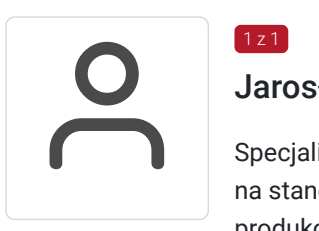

### Jarosław Stankiewicz

Specjalizuje się w finansach publicznych, rachunkowości i kontrolingu. Przez ponad 15 lat pracował na stanowiskach dyrektora finansowego i głównego księgowego w przedsiębiorstwach produkcyjnych. W ciągu ostatnich 2 lat przeprowadził ponad 1800 godzin szkoleń z zakresu obszarów finansów publicznych. Ponad to przeprowadził 820 godzin szkoleń w jednostkach samorządowych. Wieloletni wykładowca w Wyższej szkole Bankowej. Ukończył: Uniwersytet Opolski, kierunek marketing i zarządzanie Akademia Ekonomiczna we Wrocławiu, kierunek rachunkowość i kontrola finansowa WIFI Osterreich szkoła Trenerów w Wiedniu Główna Handlowa w Warszawie kierunek: Europejska Akademia Umiejętności Menedżerskich.

## Informacje dodatkowe

 $1z1$ 

### **Informacje o materiałach dla uczestników usługi**

Uczestnik usługi otrzyma komplet materiałów szkoleniowych w formie PDF, przygotowany przez prowadzących:

- skrypt

- dostęp do nagrania szkolenia na okres 21 dni.

### **Warunki uczestnictwa**

### **Wymagania techniczne/ organizacyjne dla uczestników kursu:**

- podstawowa wiedza ekonomiczna,
- posiadanie oprogramowania w wersji Microsoft Excel 2013 Professional plus lub wersje późniejsze,
- posiadanie narzędzi z głośnikami (laptop, komputer stacjonarny z głośnikami lub podłączenie słuchawek),
- zalecane używanie mikrofonu na zajęciach, gdyż w ten sposób łatwiej skomunikować się z trenerem w razie wystąpienia wątpliwości przy rozwiązywaniu zadań,
- zalecane jest korzystanie podczas zajęć z dwóch monitorów, gdyż ułatwi to samodzielną pracę na zadaniach.

### **Informacje dodatkowe**

Cena bez VAT dla opłacających szkolenie, w co najmniej 70% ze środków publicznych.

## Warunki techniczne

#### **Szkolenie bedzie prowadzone za pośrednictwem Platformy ClickMeeting.**

Szkolenia na ClickMeeting nie wymagają instalowania żadnego programu, są transmitowane przez przeglądarkę. Bardzo ważne jest, żeby była ona zaktualizowana do najnowszej wersji (jeśli nie będzie aktualna, podczas testu nie pojawi się zielony "✓"). W razie potrzeby istnieje też możliwość pobrania aplikacji mobilnej i uczestniczenia w szkoleniu poprzez smartfon lub tablet.

Wymagania techniczne: procesor 2-rdzeniowy 2 GHz; 2 GB pamięci RAM; system operacyjny Windows 8 lub nowszy, MAC OS wersja 10.13; przeglądarka internetowa Google Chrome, Mozilla Firefox lub Safari; stałe łącze internetowe o prędkości 1,5 Mbps.

Najbezpieczniejszą opcją jest połączenie internetowe za pomocą kabla sieciowego. Gdy nie ma takiej możliwości i pozostaje korzystanie z WiFi, warto na czas szkolenia umieścić komputer jak najbliżej routera i zadbać, aby inni użytkownicy tej samej sieci WiFi ograniczyli w tym czasie aktywności mocno obciążające sieć (np. oglądanie filmów, rozmowy wideo lub pobieranie dużych plików). Jeśli jest taka możliwość zachęcamy do przetestowania połączenia w domu oraz miejscu pracy i uczestniczenia w szkoleniu z tego miejsca, w którym będzie lepszy Internet.

Jak dołączyć do spotkania: https://youtu.be/ZFWhNh2KHro, https://knowledge.clickmeeting.com/pl/infographic/jak-dolaczyc-dowydarzenia-instrukcja-dla-uczestnika/

Link umożliwiający uczestnictwo w kursie ważny jest od dnia poprzedzającego rozpoczęcie kursu do zakończenia zajęć.

## Kontakt

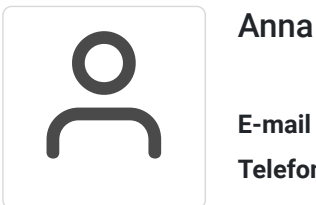

### Anna Wilk

**E-mail** a.wilk@wektorwiedzy.pl **Telefon** (+48) 17 2831 004